## **SA** 4/21/2007 **Exceptions Log**

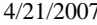

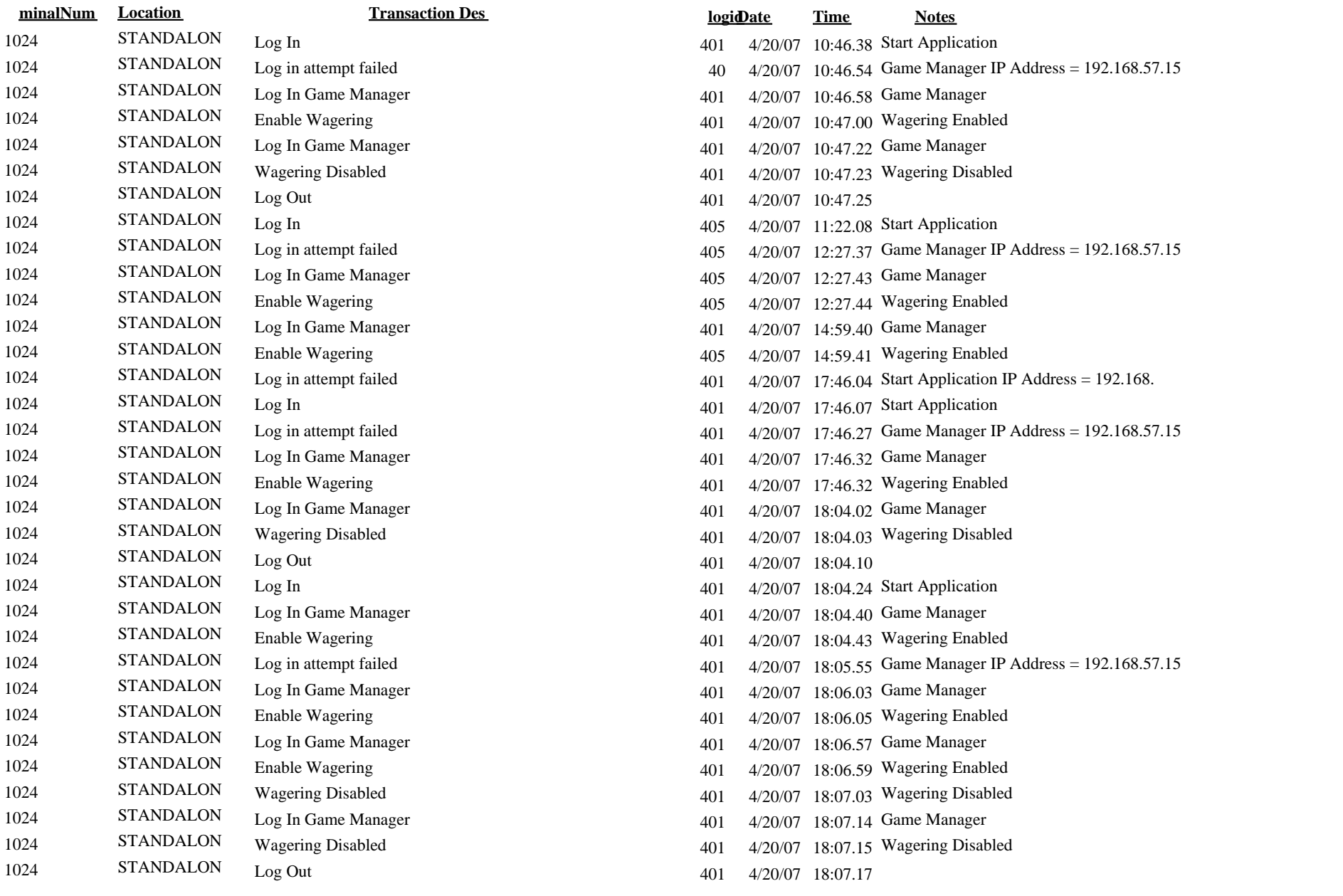

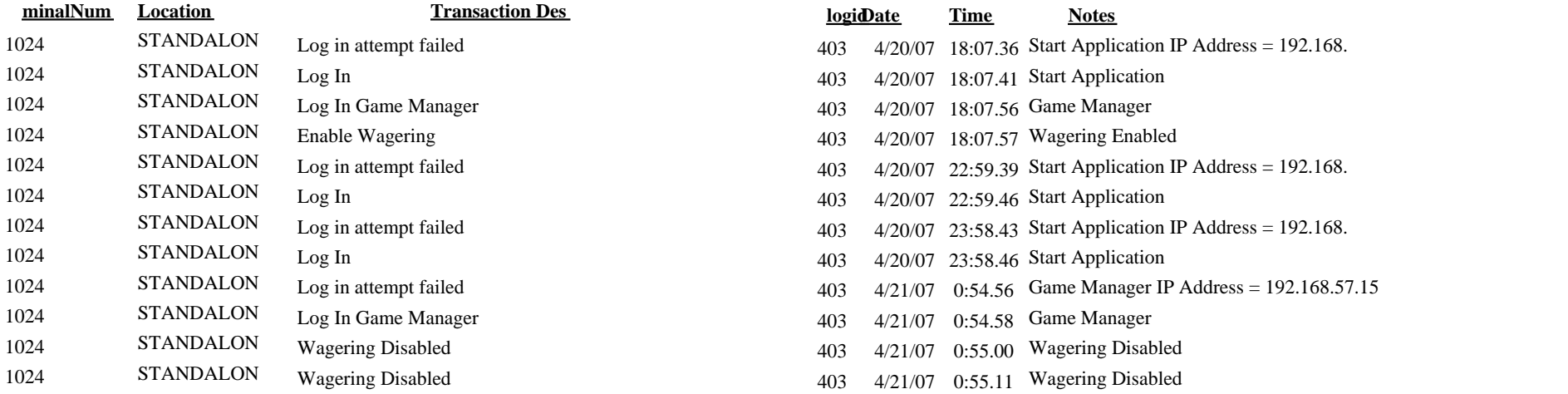